# $\boxed{1}$  TREINAWEB\_

### **CONTEÚDO PROGRAMÁTICO**

# Java - Fundamentos

Carga horária: 16 horas

TreinaWeb Tecnologia LTDA CNPJ: 06.156.637/0001-58 Av. Paulista, 1765 - Conj 71 e 72 São Paulo - SP

#### **CONTEÚDO PROGRAMÁTICO**

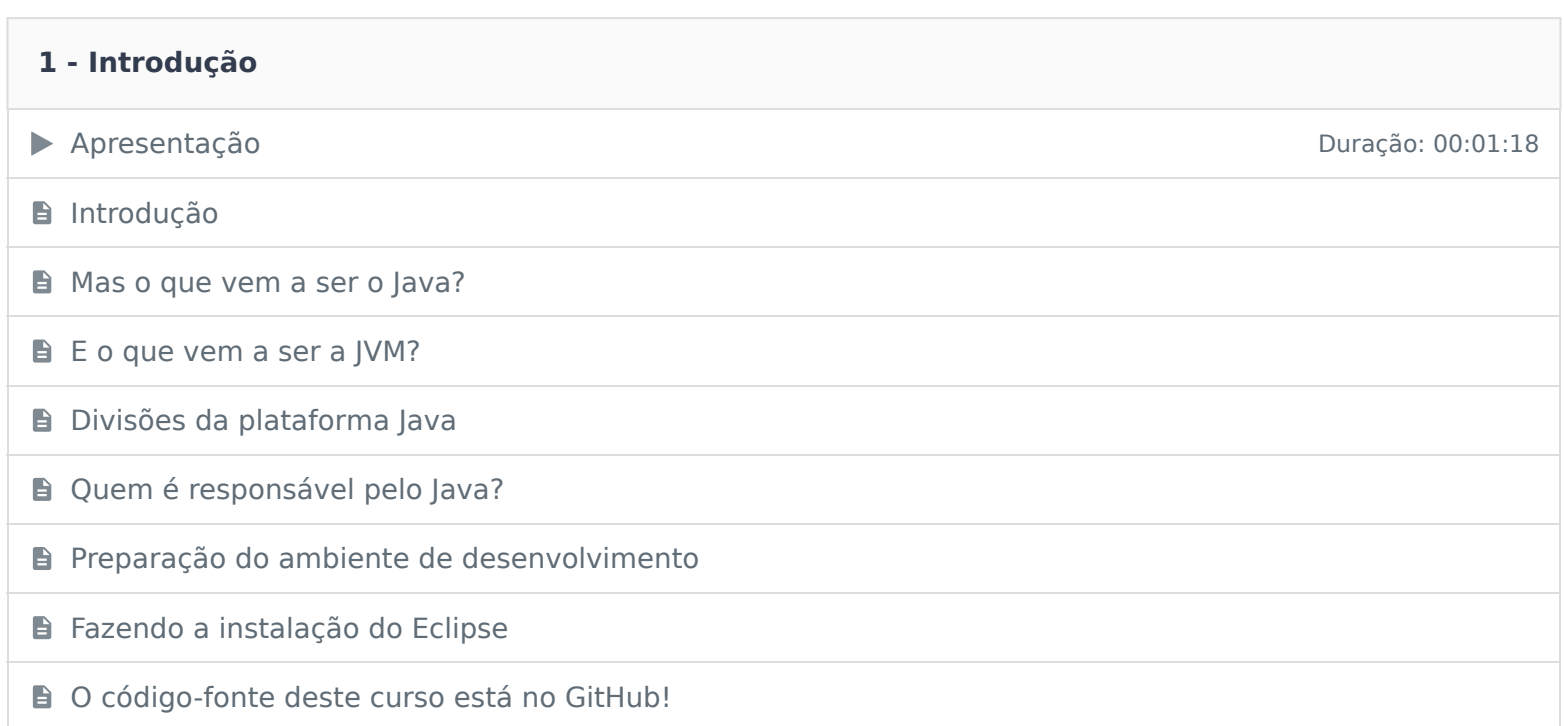

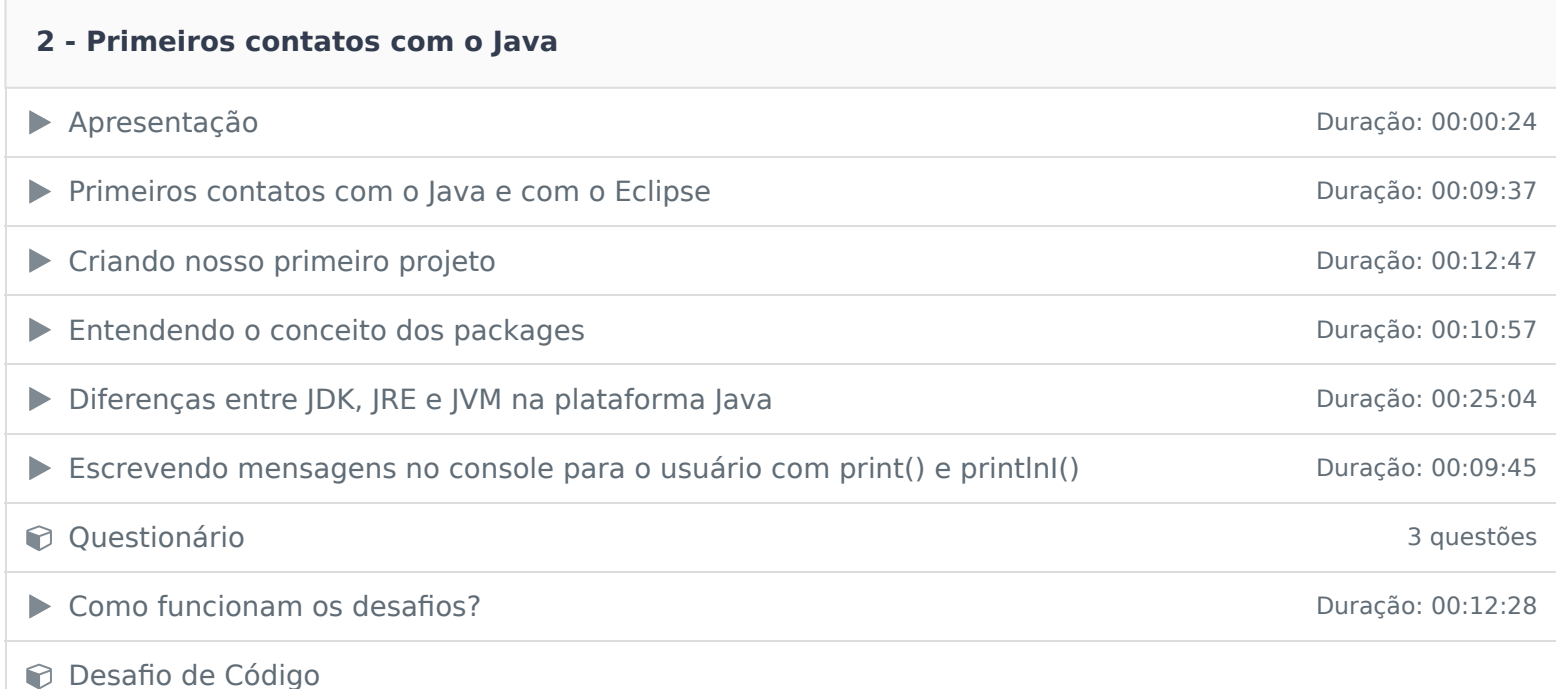

#### **3 - Lidando com variáveis e tipos de dados**

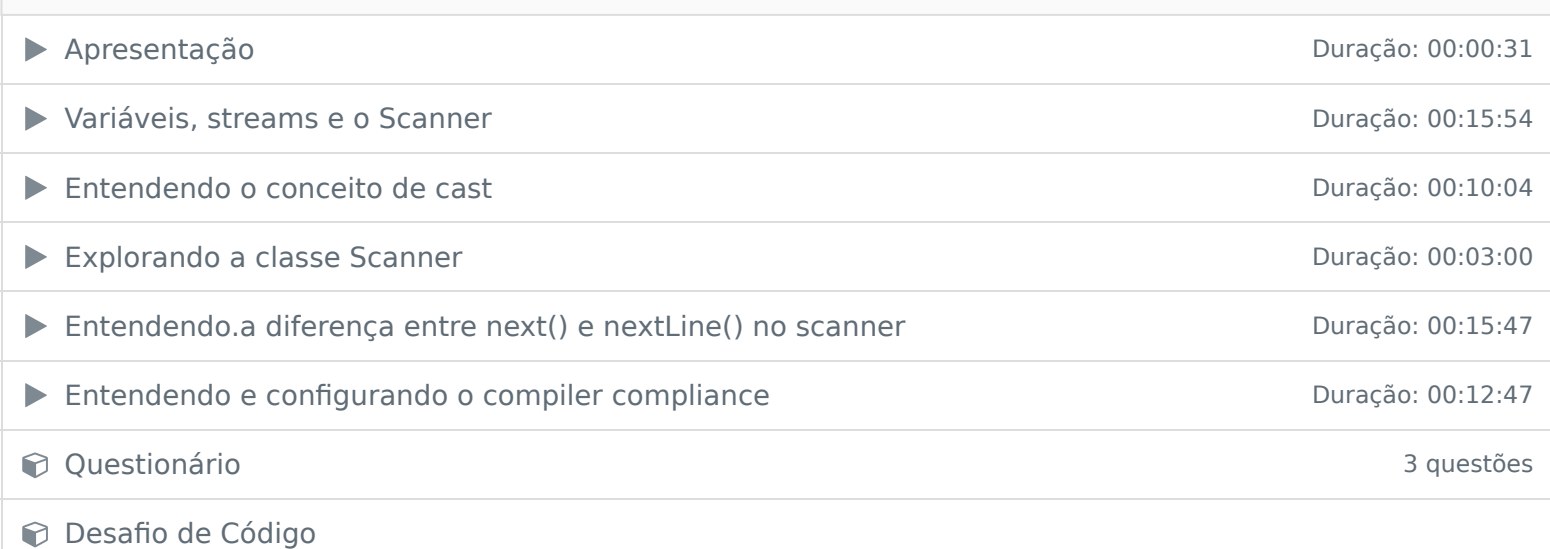

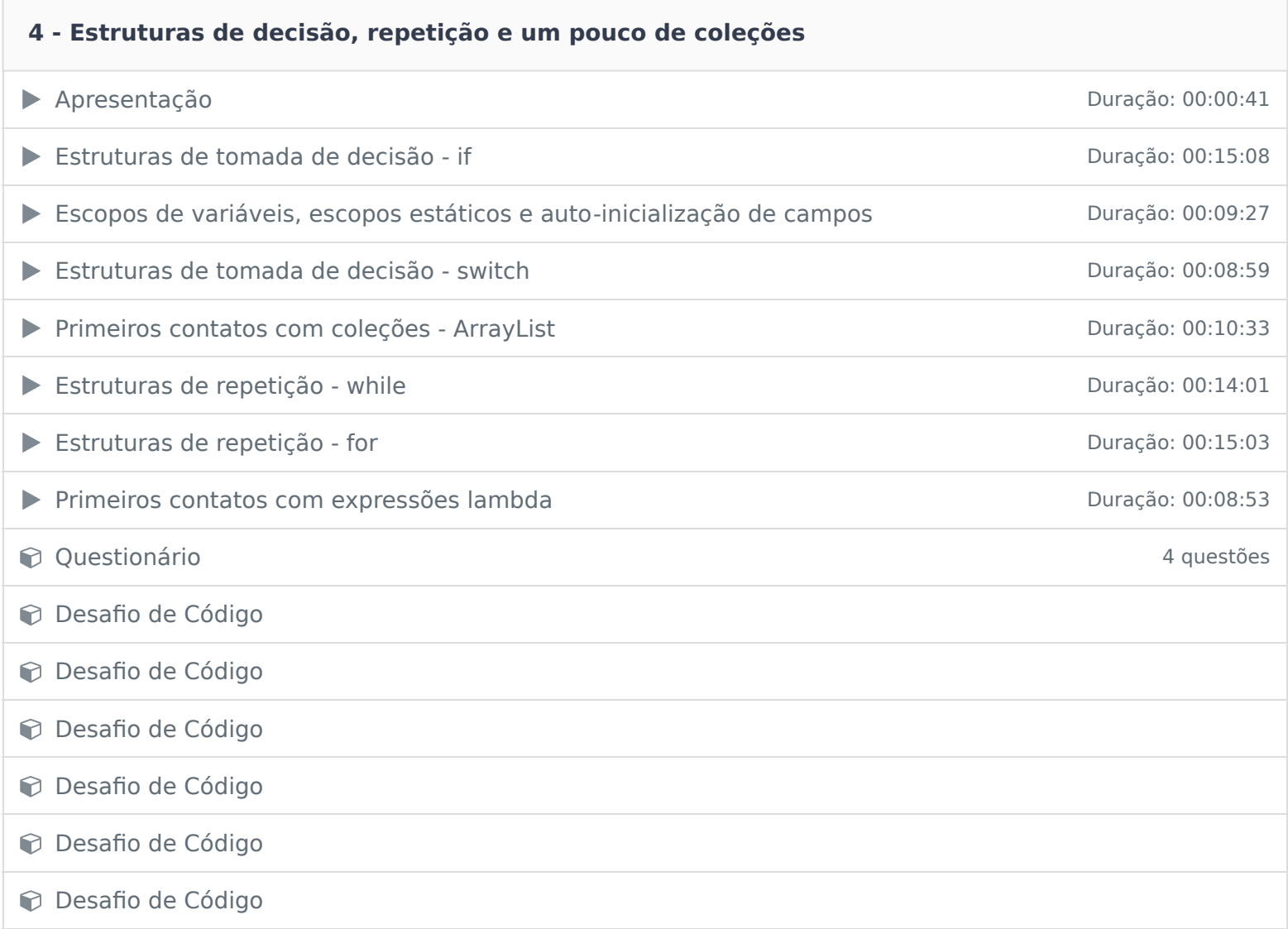

## **5 - Depuração de código com o Eclipse**

→ Apresentação Duração: 00:00:31

Depurando código Java no Eclipse de Compositor de Compositor de Compositor de Duração: 00:15:12

#### **6 - Lidando com situações imprevistas: tratamento de exceções**

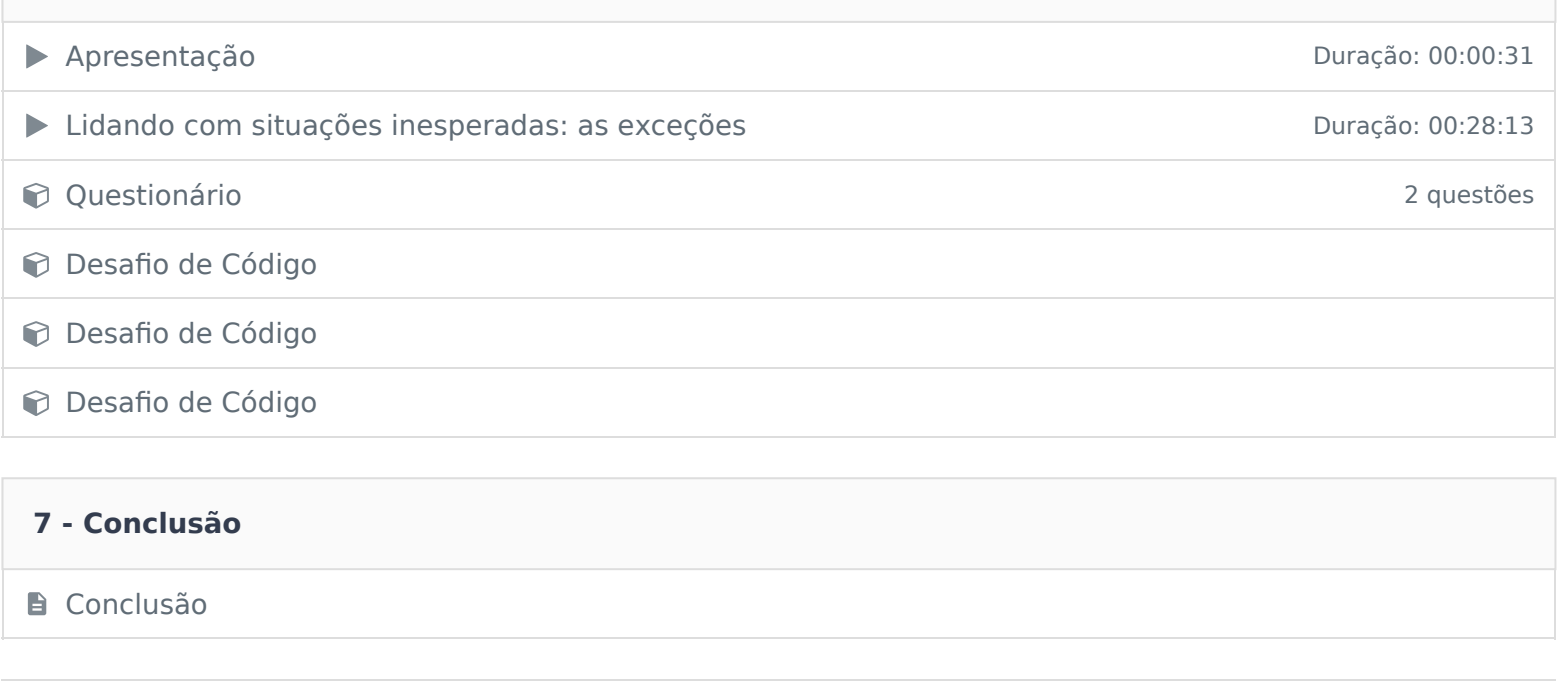

Ficou alguma dúvida em relação ao conteúdo programático? Envie-nos um e-mail **clicando aqui** .